Steven M. Bellovin https://www.cs.columbia.edu/~smb

# Containers and their Limits

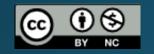

## Containers

- Containers can be very useful
- However, they have their limitations
- Some of the most important use cases for containers run right into those limits

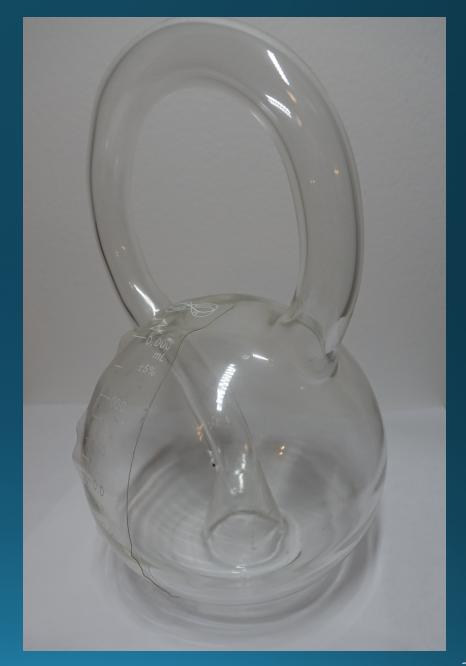

## Walls and Doors

- Our security models depend on walls to contain the badness
- We need doors to communicate
  - A container is just a wall within a computer
- We're pretty good at building walls

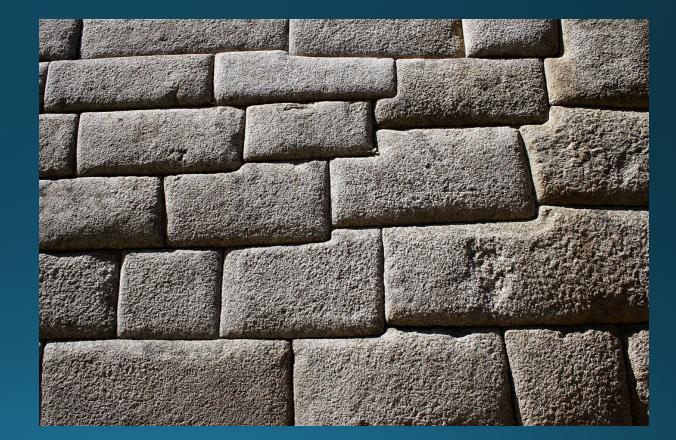

Photo by Dominic Sherony via Wikimedia Commons

#### Actually, Our Walls Aren't Always Great

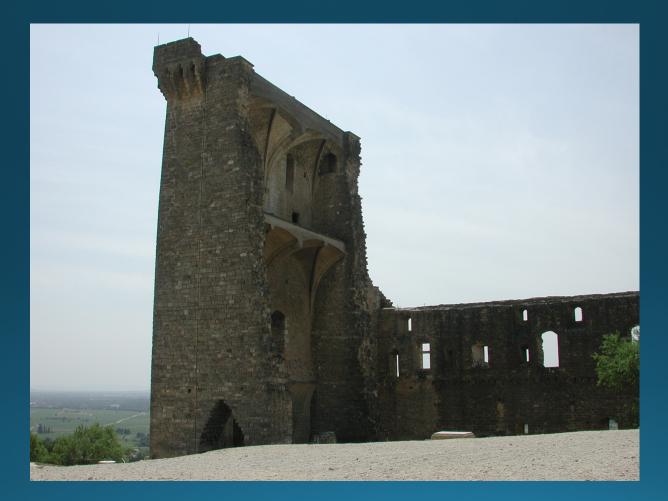

### The Real Problem is our Doors

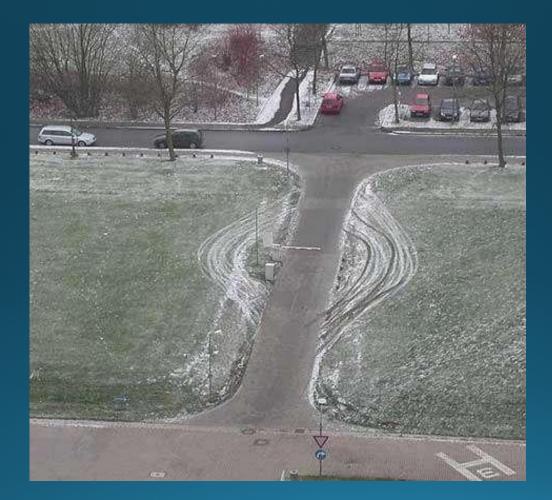

Picture source unknown

## What's Wrong with Doors?

- Sometimes, the policies are wrong
- Sometimes, the implementations are wrong
- Sometimes, the necessary functionality requires dangerous policies or code

## We Have to Talk to our Containers

- Imagine a web browser container
- We want to save files
- We want to send it URLs from email messages
- We want to click on mailto: URLs

## We Have to Talk to our Containers

- Imagine a web browser container
- We want to save files
- We want to send it URLs from email messages
- We want to click on mailto: URLs
- No doors?
- If a tree falls in the forest and no one hears...

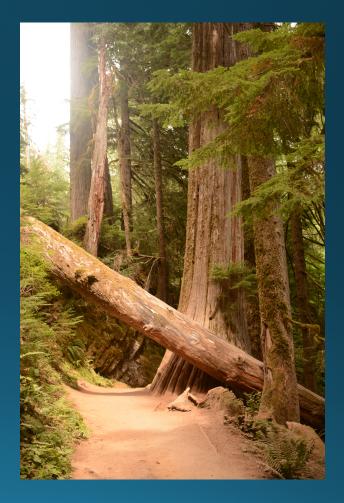

## Limitations

- Containers can help prevent persistent attacks
- But...
  - Attackers (especially more sophisticated ones) can exploit doors to break out of the container and achieve persistence that way
  - Sometimes, important resources (e.g., Web encryption keys) have to be inside the container
  - If the container is insecure, the attacker can simply penetrate it anew each time it's closed and restarted
- Containers can help, but they're not a panacea
- They are software and they encapsulate software, and hence are subject to all of the ills appertaining thereto

#### Questions?

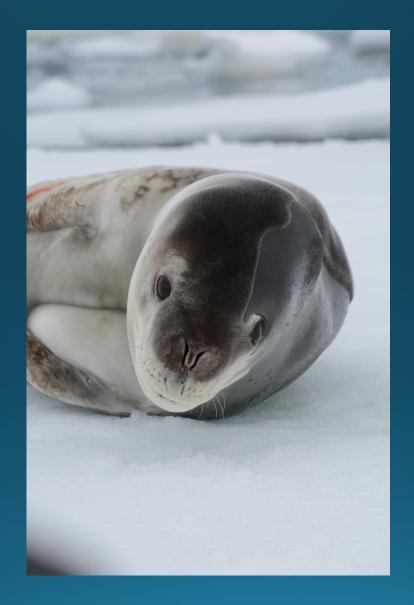